# **初めての正規表現**

### プログラム初心者向けの 正規表現 パート2

#### 作成: Ituki Kirihara/NI

#### 検索編

正規表現を使った検索

正規表現を書いて、その表現にマッチする文字列を探す

- 前回までの知識で、大体検索することが出来ます
- エディタなどの「検索」で、「正規表現で探す」 モードにして試してください。
	- ➢ 例えば、16進数ぽい文字列を探すには、 0x[0-9A-Fa-f]+

最長一致と最短一致

正規表現の繰り返し個数を表す部分に?を付け加えると最 短一致で探すことが出来ます

- ⚫ 今までの正規表現の書き方は、最長一致での検索に なります
	- ➢ 例えば、「abcdabcdabcd」という文字に対して、「aで始 まってcで終わる文字列を検索したい場合
		- 「a.\*c」と書くと、 「abcdabcdabcd」(赤字部分)がヒットします ■ 正規表現はそのまま書くと、正規表現が一致する最大の部分を取 り出してしまします。
	- ➢ 「aで始まってcで終わる一番短い文字列」を検索したい場 合
		- **■** |a.\*?c| と書きます。
		- これで「abcdabcdabcd」がヒットします。

最短一致の書き方

#### ( 文字 ) { 整数A , 整数B }?の形式で書きます

### ( 文字 ) { 整数A , 整数B }?

- {整数A, 整数B }の範囲内で、一番短い文字パター ンにマッチします
- {整数A, 整数B }は省略記号を使うことも出来ます ➢ \*?や+?、{2,}?なども有効です。??も有効なはずです

#### 置換編

正規表現を使った置換

正規表現を書いて、その表現にマッチする文字列を書き換 える

- 今までの知識で、大体置換することが出来ます
- エディタなどの「置換」で、「正規表現で探す」 モードにして試してください。
	- ➢ 例えば、16進数ぽい文字列を「XXXX」に書き換えるには、 検索対象: 0x[0-9A-Fa-f]+ 書き換え文字列:XXXX とし ます
- 「正規表現でマッチした文字を使って」書き換える ことも出来ます。

➢ ただし、言語依存部分もありますので、注意してください

# 正規表現を使った置換その2

正規表現の()内にマッチしたものをそのまま使って、文字 列を書き換えられます

- ●マッチした文字の中で、使いたい部分を()で囲って やると、その部分を取り出せる処理系が沢山ありま す。
	- ➢ 取り出す場合の文字は¥1や\$1など処理系で変わります

■ 今回は¥1の処理系で書きます

- これを使うと、より高度な置換が出来ます
	- ➢ 例えば、16進数っぽい文字列を[ ] で囲みたい場合
		- 検索対象: (0x[0-9A-Fa-f]+) 書き換え文字列 [¥1]
		- 「16進数で0xFFは通常255と同値です」
		- → 「16進数で[0xFF]は通常255と同値です」

# 正規表現を使った置換その3

正規表現の()内にマッチしたものは、()の9個目ぐらいま では取り出せます

- 使いたい部分を()で何回か囲ってやると、その部分 を順番に取り出せる処理系が沢山あります。
	- ➢ 取り出す場合の文字は¥1,¥2,…¥9で取り出せます
		- 10個以上取り出せるかは言語依存です
- これを使うと、さらに高度な置換が出来ます
	- ➢ 「16進数で0xFFは通常255と同値です」の0xFFと255を[]で 囲みたい場合
		- 検索対象: (0x[0-9A-Fa-f]+)は通常([0-9]+)
		- <sup>◼</sup> 書き換え文字列: [¥1]は通常[¥2]
		- 「16進数で0xFFは通常255と同値です」
		- → 「16進数で|0xFF|は通常|255|と同値です |

## 置換の時に取り出さない部分

( … )を(?: … )と書くと、正規表現の意味はそのままで、 置換の時に取り出さない部分であることを明記できます

- 正規表現は()があちこちに出てきます。が、置換の 結果として部分はそんなに多くありません
	- ▶ 例: 16進数っぽい文字列を()を沢山つけてみました
		- 正規表現:  $(0x)(([0-9A-Fa-f])+)$ は通常([0-9]+)
		- このままだと、\{ = (0x)部分、\{ 2 = (([0-9A-Fa-f])+)部分 ¥3 = ([0-9A-Fa-f])部分、¥4 = ([0-9]+)部分となります
			- ◆ 言語系によっては、 ¥1 = (0x)部分、¥2 = (([0-9A-Fa-f])+)部分 ¥3 = ([0-9]+)部分となります
		- ■いらない()を( ?: )に置き換えることで、どの部分が何を指すか明確 にできます
		- 正規表現: (0x)((?:[0-9A-Fa-f])+)は通常([0-9]+)
			- ◆ ¥1 = (0x)部分、¥2 = ((?:[0-9A-Fa-f])+)部分 ¥3 = ([0-9]+)部分と なります

#### 言語依存の表記について

省略文字が存在する言語

一般的には、¥sは空白を、¥dは数字を、¥wは単語構成文 字を差すことが多いですが、言語依存です。

- ⚫ 以下は言語依存の話になります。
- 言語の仕様を確認した上で使ってください。
	- ➢ 省略文字(例)
		- <sup>◼</sup> ¥s は [ ¥t¥r¥n]
		- $\blacksquare$  ¥d は [0-9]
		- $\bullet$  ¥w は  $[A-Za-z0-9]$
	- ➢ 上記はわりとよく見ますが、¥sに全角スペース文字が入ってい たり、¥dや¥wに全角文字が入っていたりと、言語によって違う ので、使う言語の正規表現の章を参照してください。
	- ➢ こんなのも省略文字だったりします
		- ¥p{Alpha} …… [A-Za-z]のこと
		- [:alpha:] …… [A-Za-z]のことだったり、全角文字も入ってたり

Copyright (c) 2018-2022, Ituki Kirihara/NI All rights reserved. 11 \, 12 \, 12 \, 12 \, 12 \, 12 \, 12 \, 13 \, 13 \, 14 \, 13 \, 13 \, 14 \, 13 \, 13 \, 14 \, 13 \, 14 \, 13 \, 14 \, 13 \, 14 \, 13 \, 14 \, 13 \, 14 \, 14

#### これで基礎編は終了です!

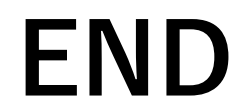